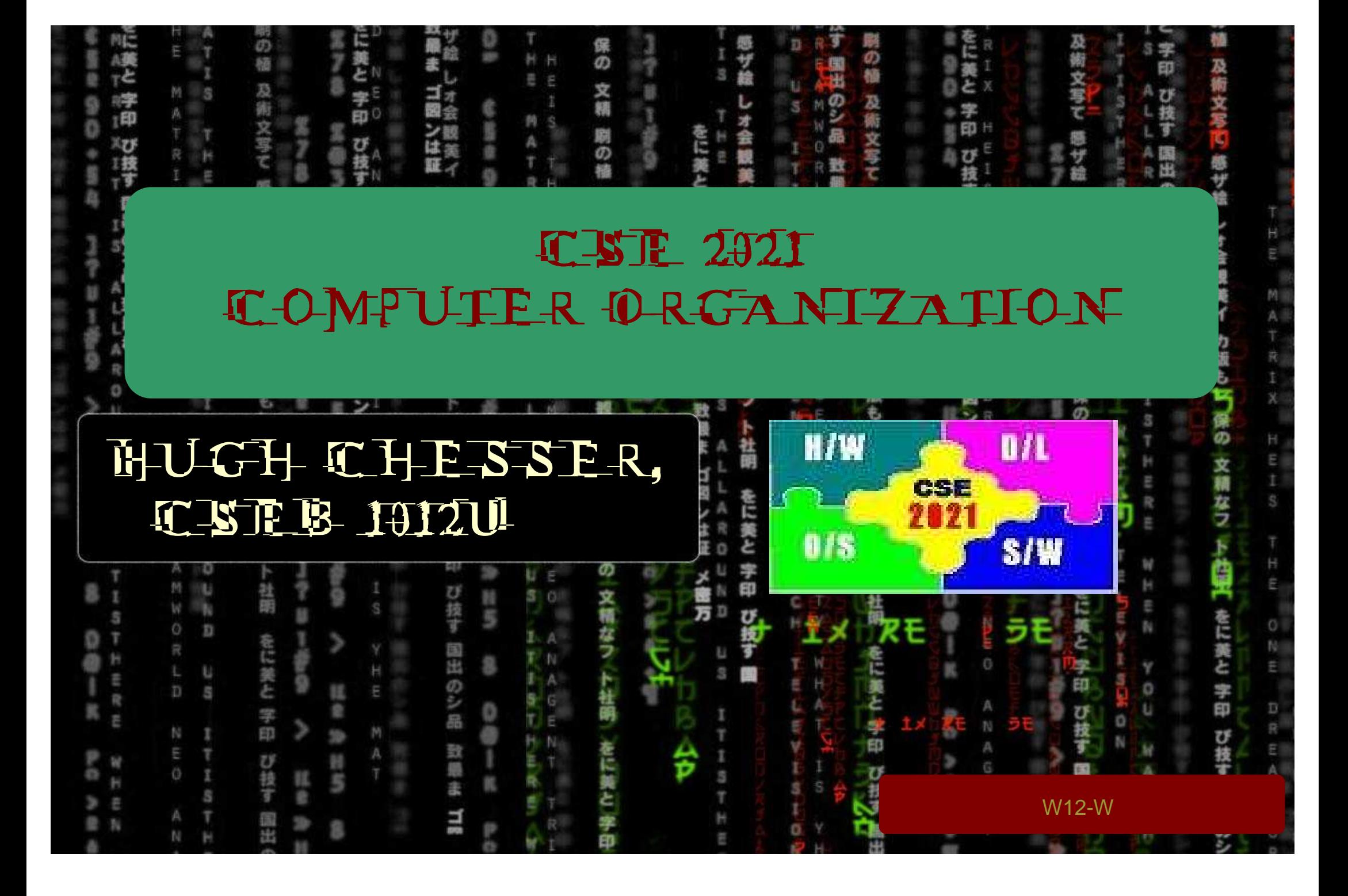

### **Activity 4**

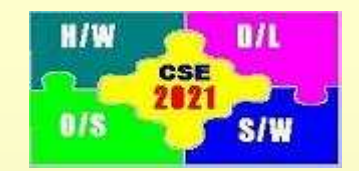

Show the following instructions going through the pipeline:

**lw \$10, 20(\$1) sub \$11,\$2,\$3 and \$12,\$4,\$5 or \$13,\$6,\$7and \$14,\$8,\$9**

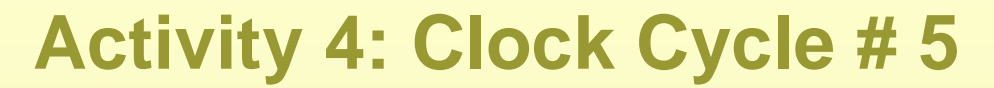

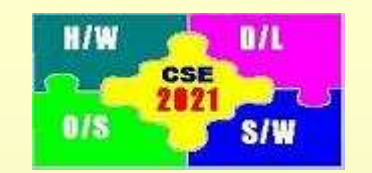

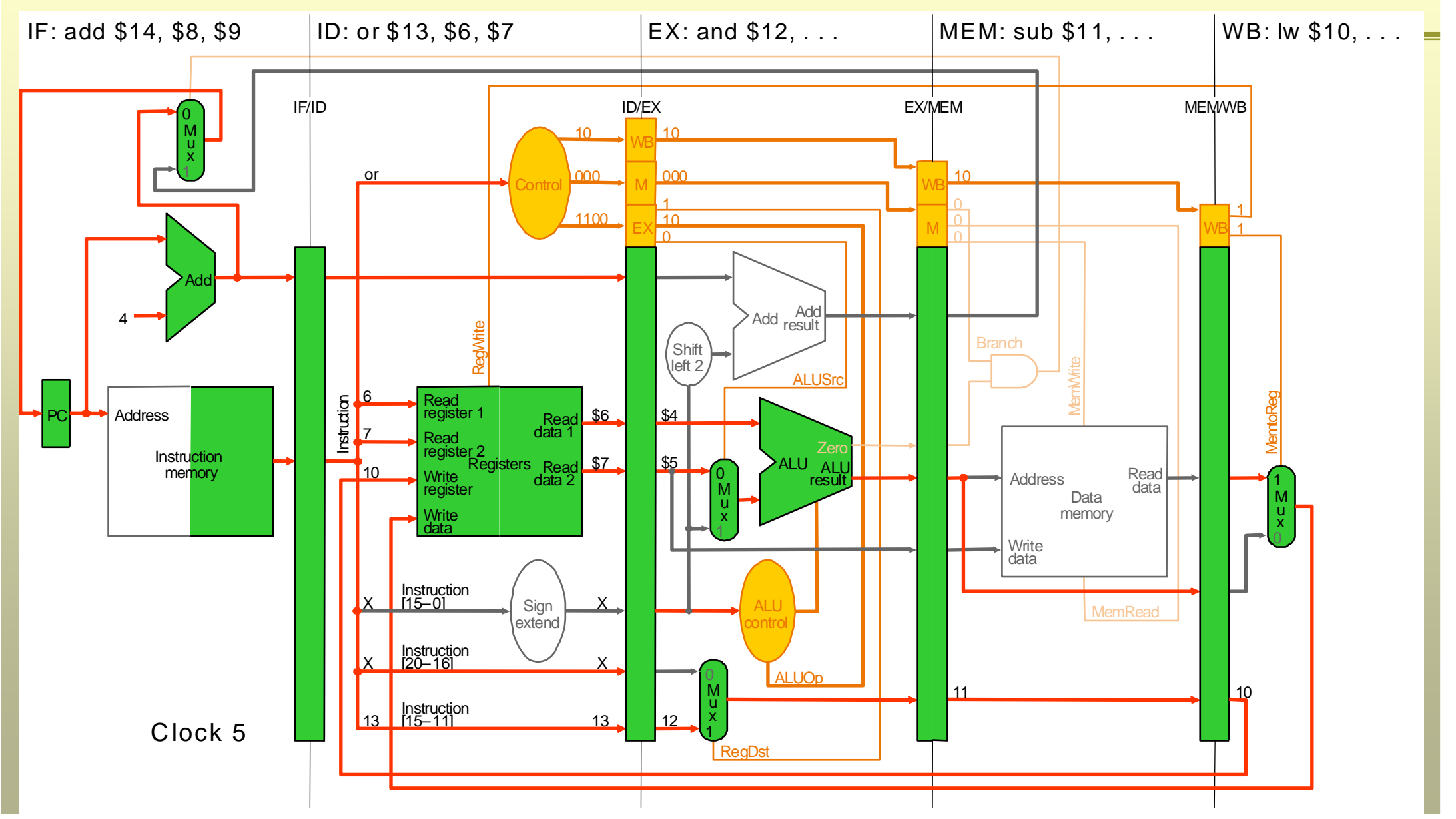

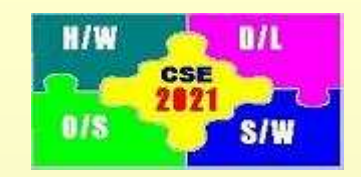

## **Pipeline Diagram (Simplified Notation)**

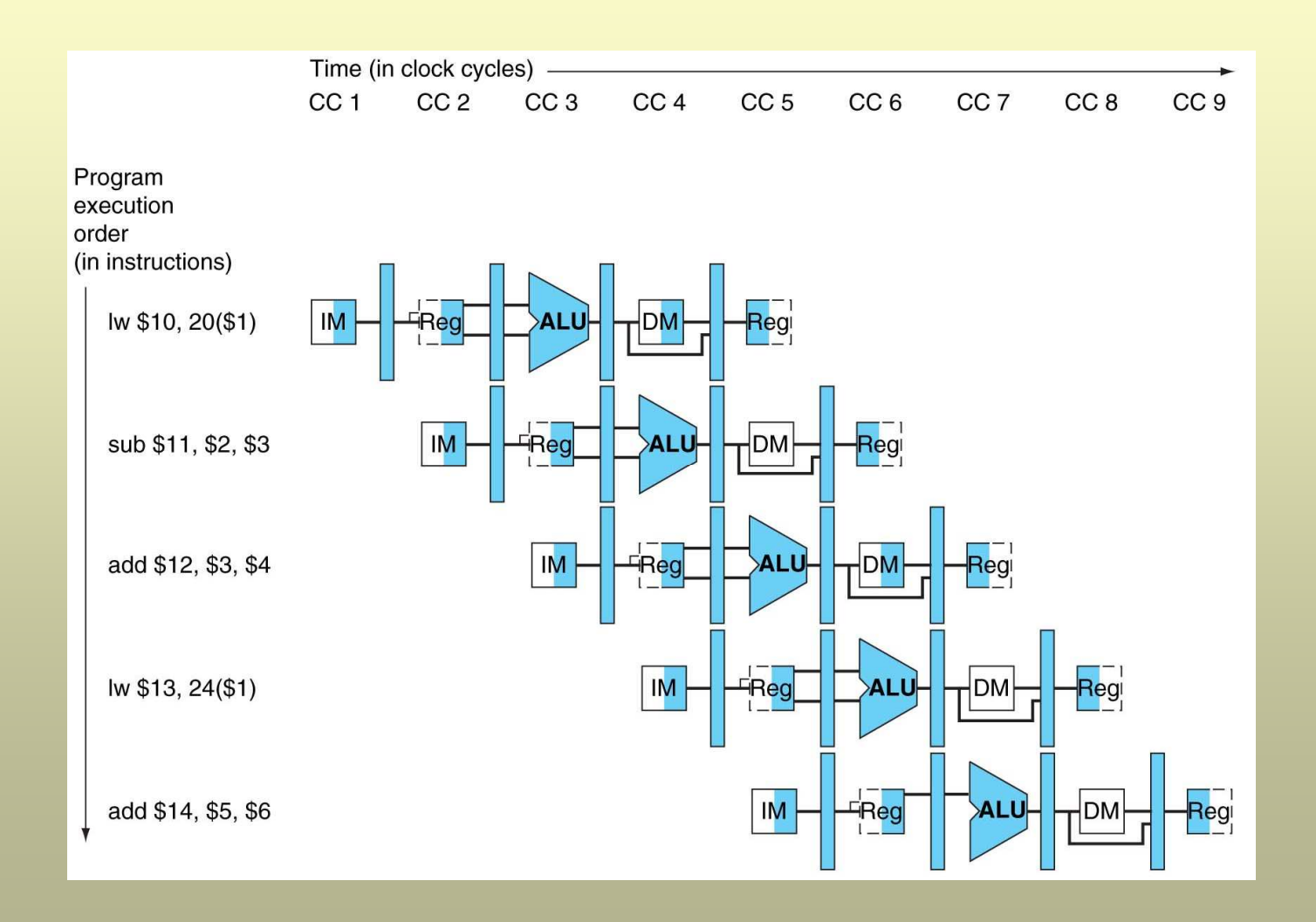

### **Multicycle Implementation: Control Units added**

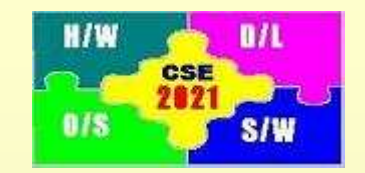

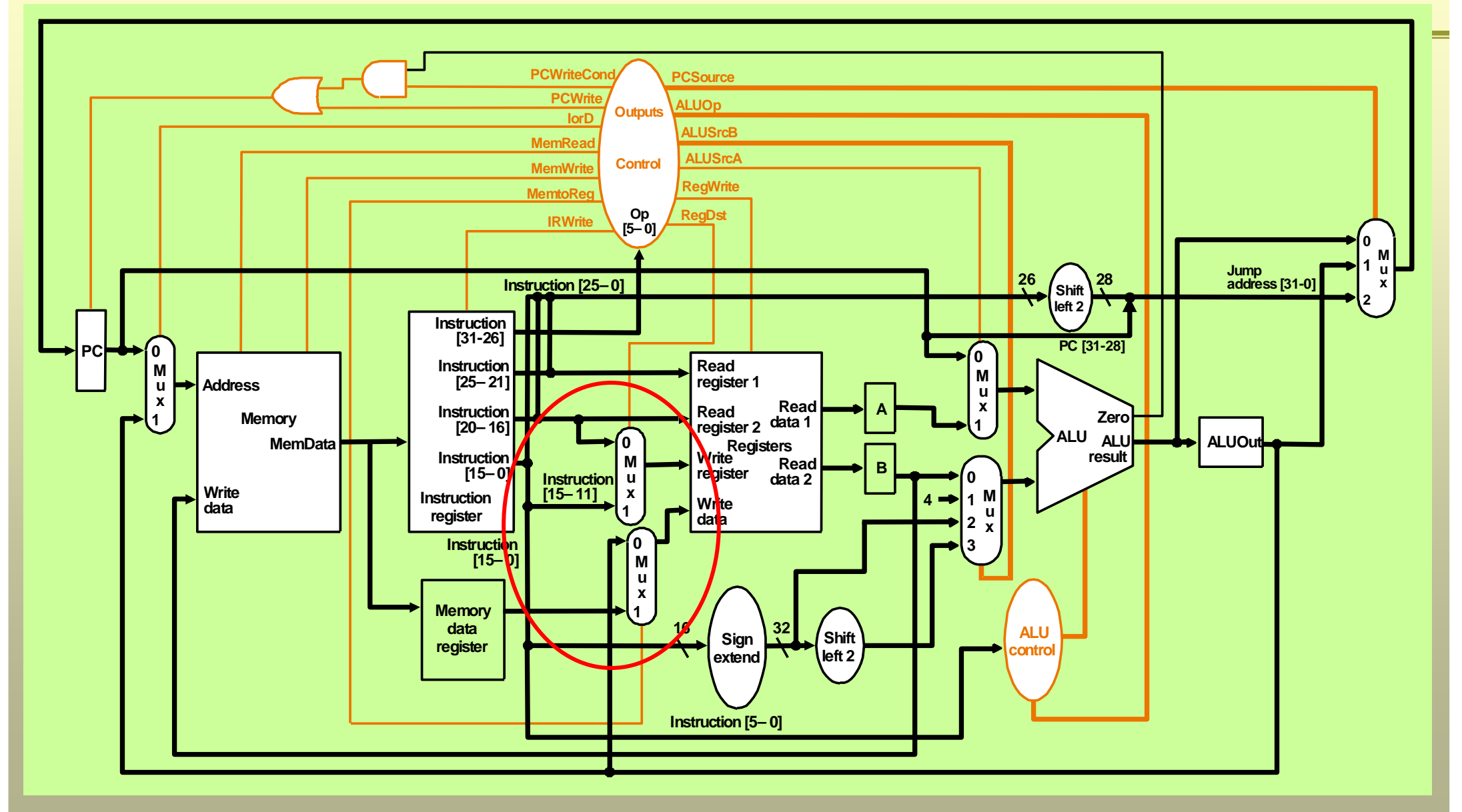

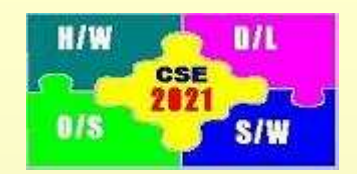

# **Agenda**

Topics:

- 1. Pipelined Control (complete)
- 2. Data Hazards Forwarding

Patterson: 4.6, 4.7

# **Remaining Schedule**

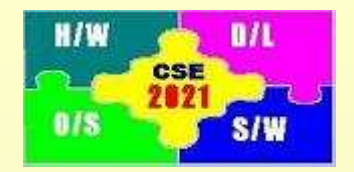

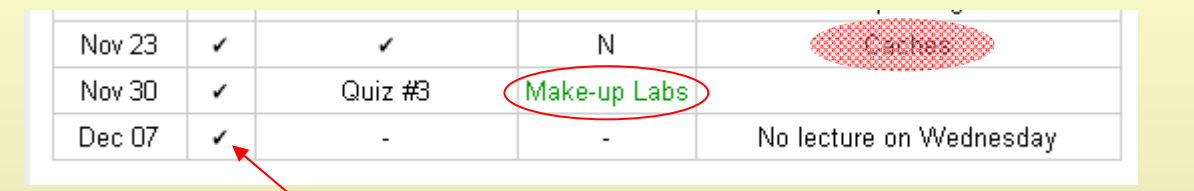

*Additional Make-up Lab Session December 7th*

#### *You're Cordially Invited:*

*Final Exam* 

*Sunday, December 20th*

*CLH A*

*14:00 to 17:00*

- • Remaining Lecture Topics (Exam):
- • 4.6 Pipelined Control (complete) - today
- $\bullet$  4.7 Data Hazards – Forwarding
- •4.8 Control Hazards
- $\bullet$  NO Chapter 5 (Caches)

### **ALU Control Actions**

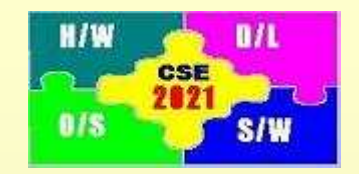

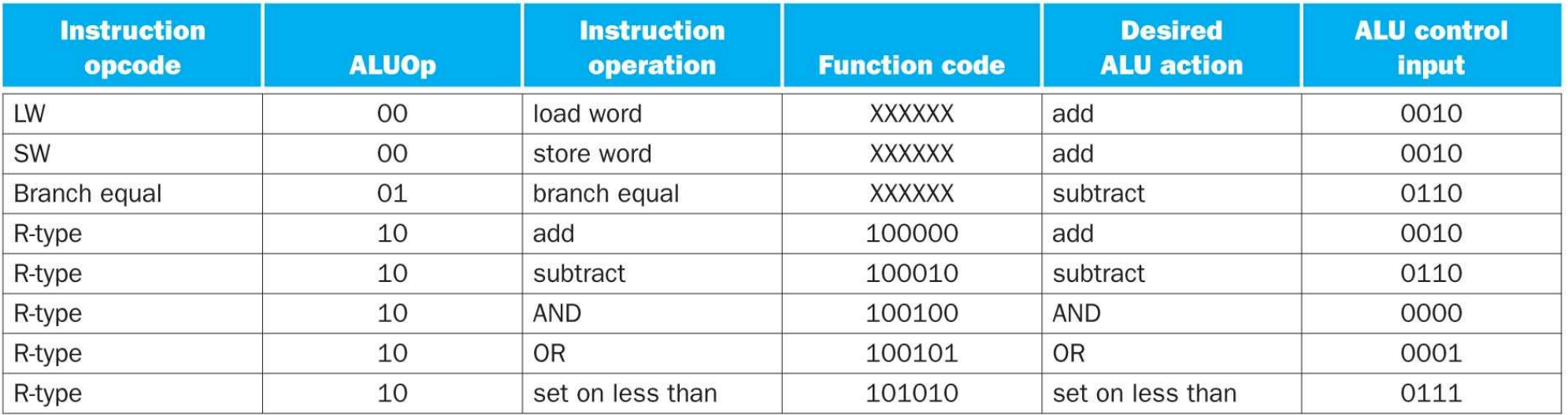

## **Action of Pipeline Control Signals**

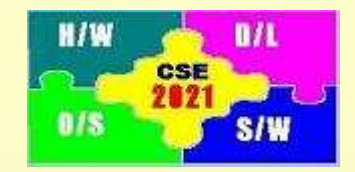

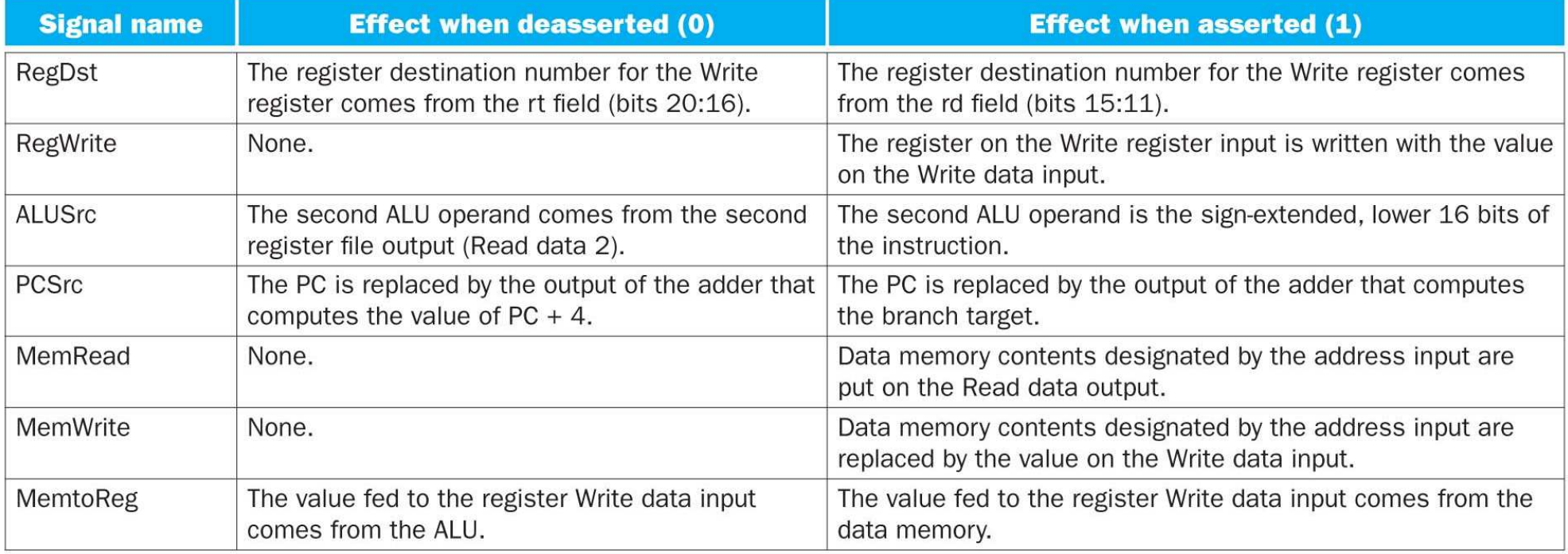

# **Control for Pipeline – Arranged by Pipeline Stage**

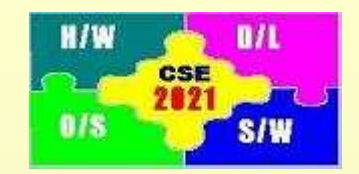

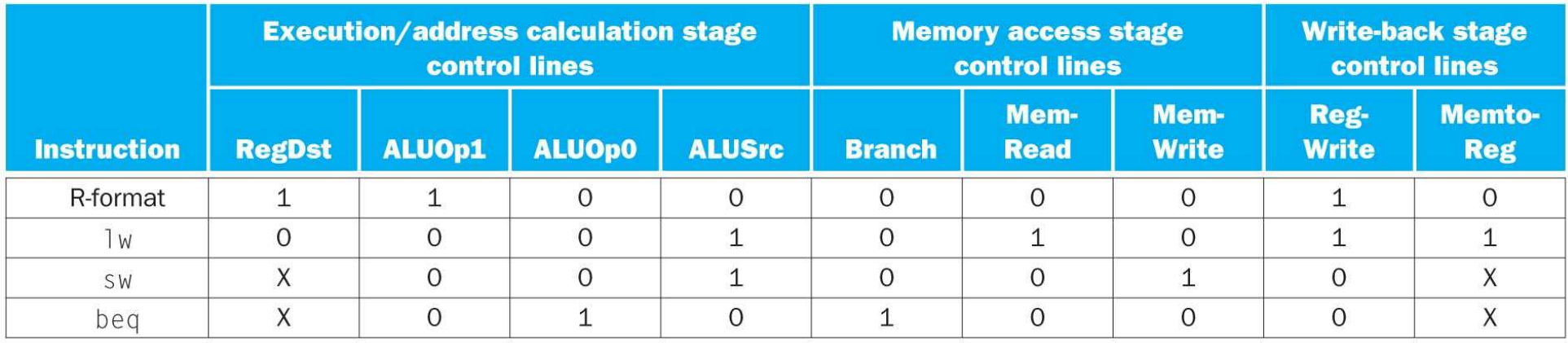

*Controls same as before for the single or multi-cycle implementations, rearranged according to pipeline stage*

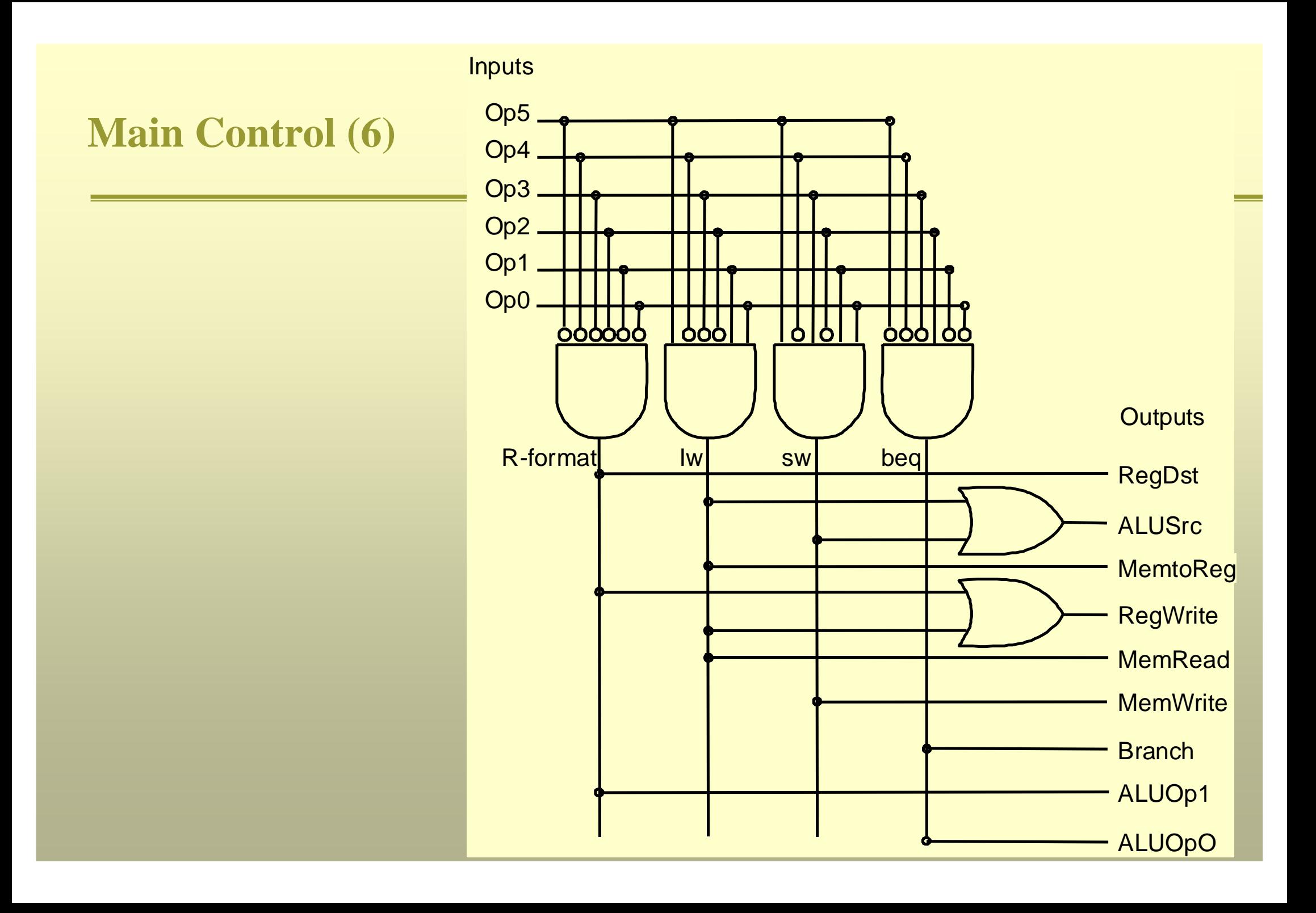

# **Wiring of Control Outputs for the Pipeline Implementation**

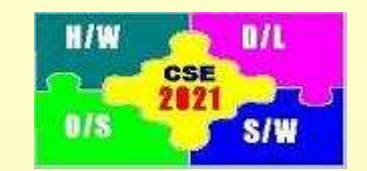

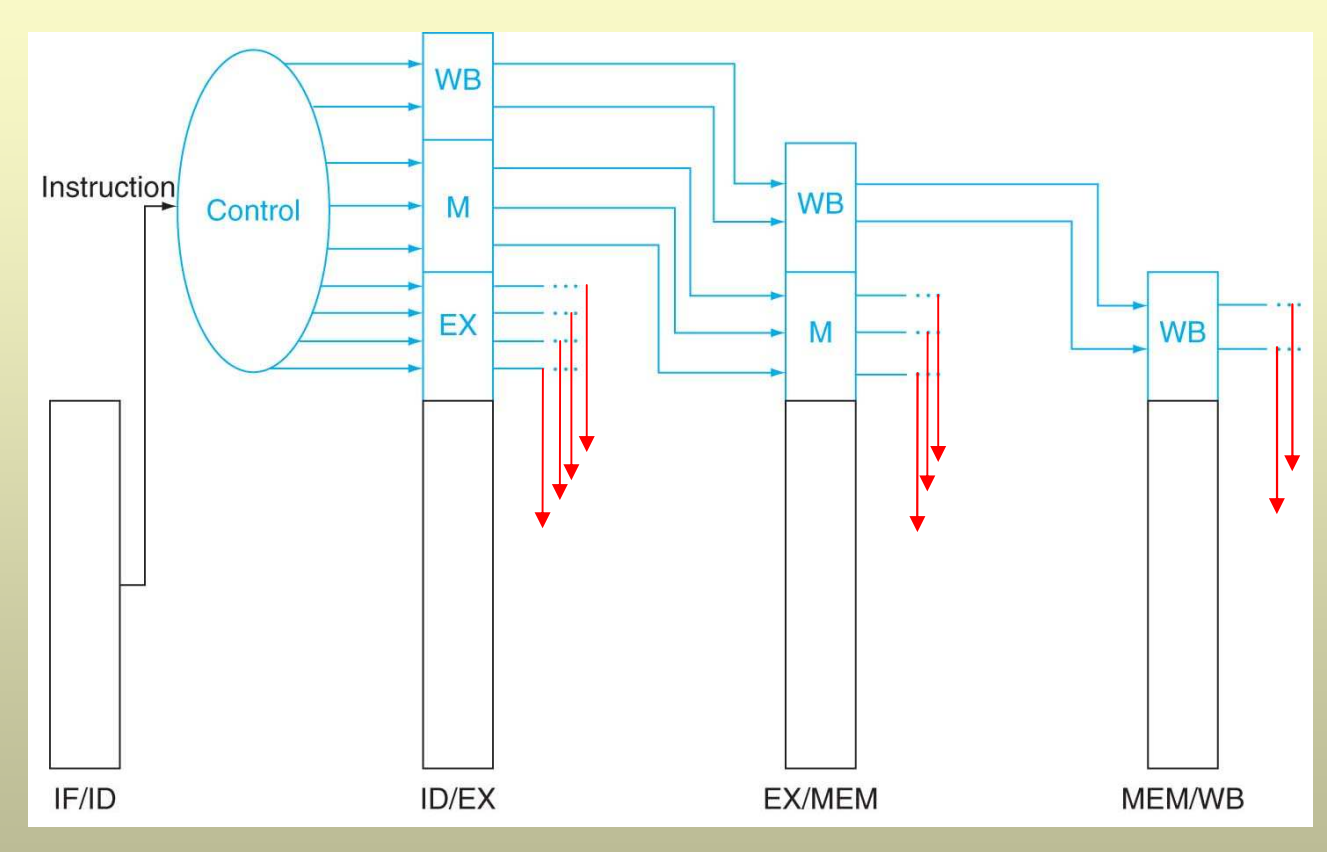

*Outputs travel between registers and are wired to correct datapath unit at the appropriate instruction stage*

## **Data Hazards**

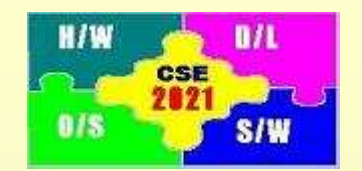

## *Consider the following instruction sequence and the resulting pipeline diagram…*

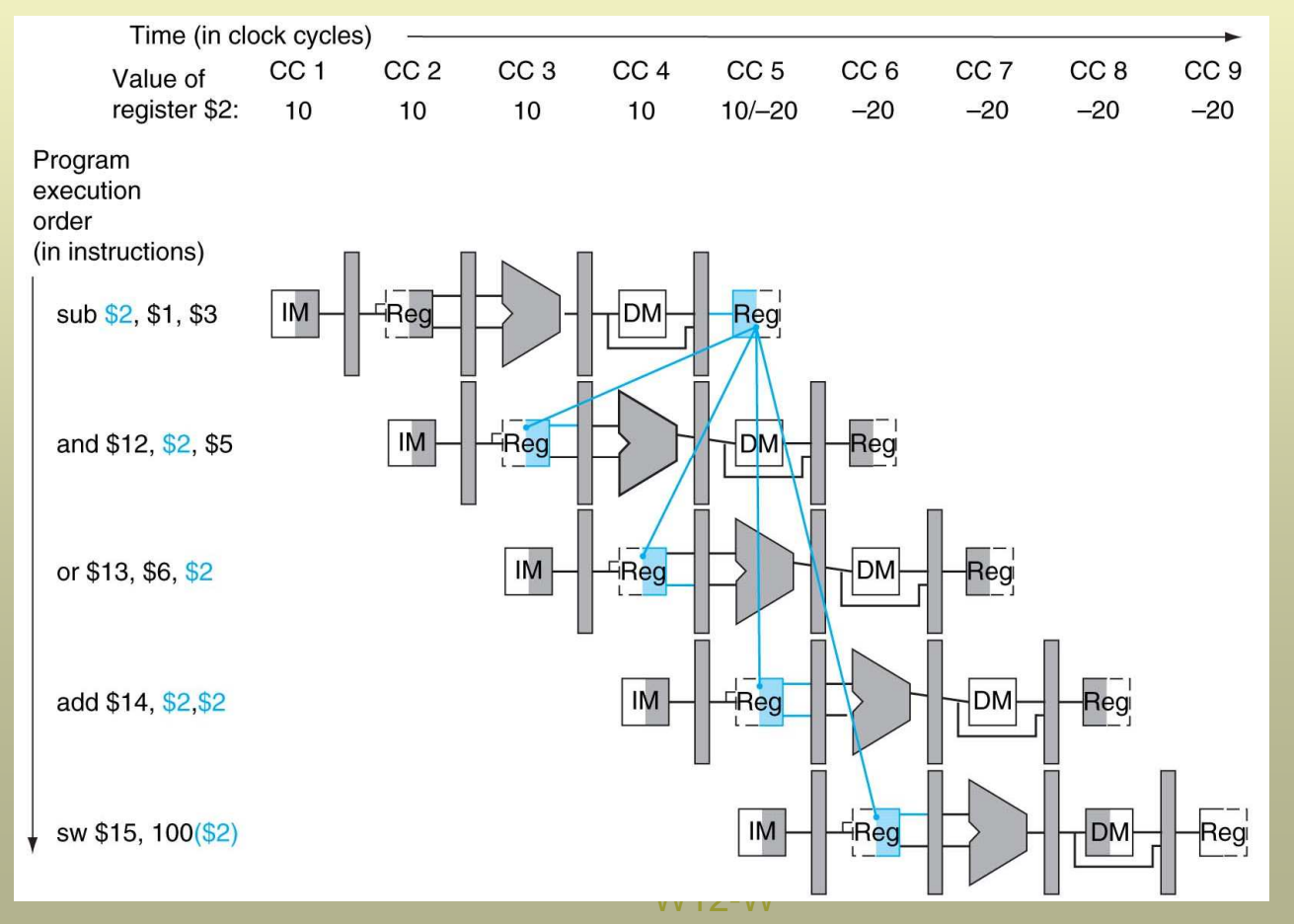

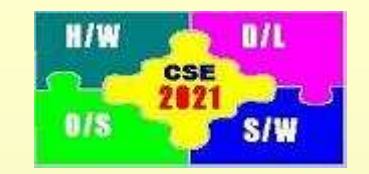

# **Data Hazard Nomenclature**

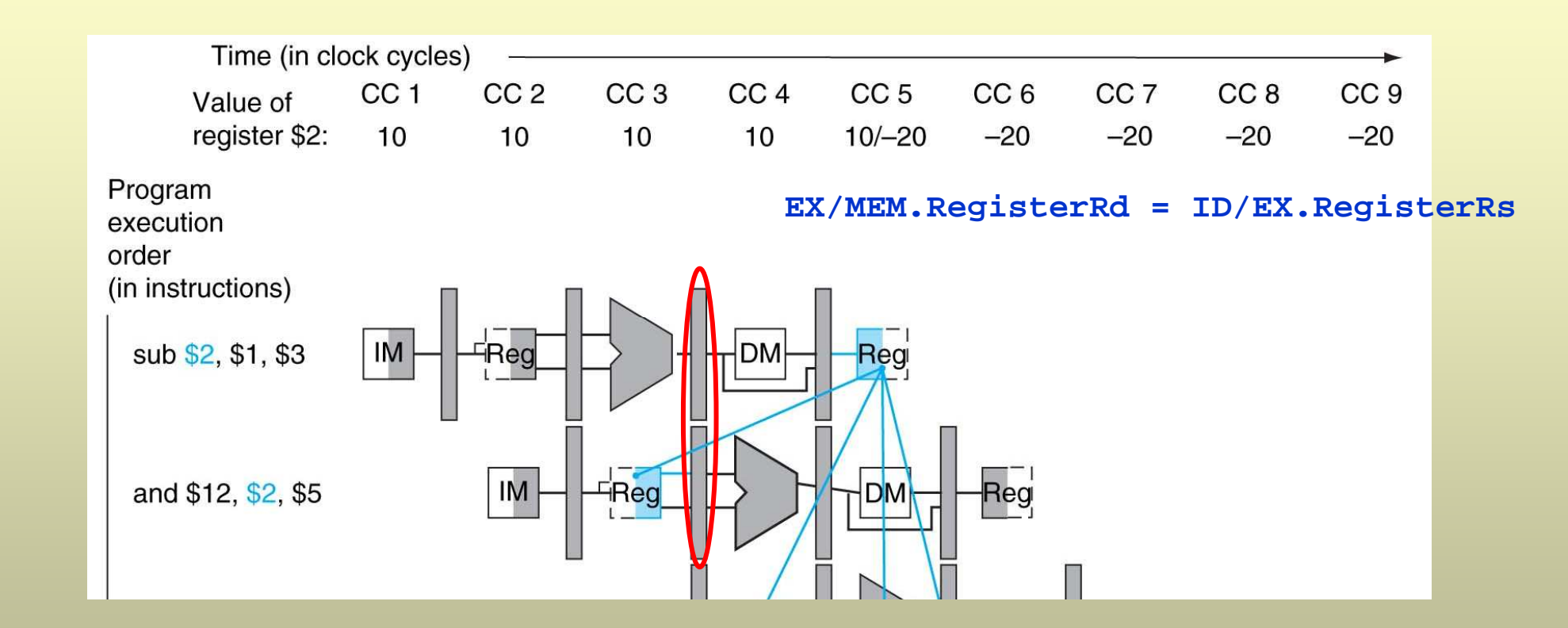

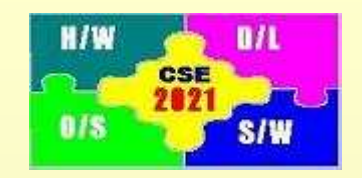

## **Data Hazard Nomenclature - Activity**

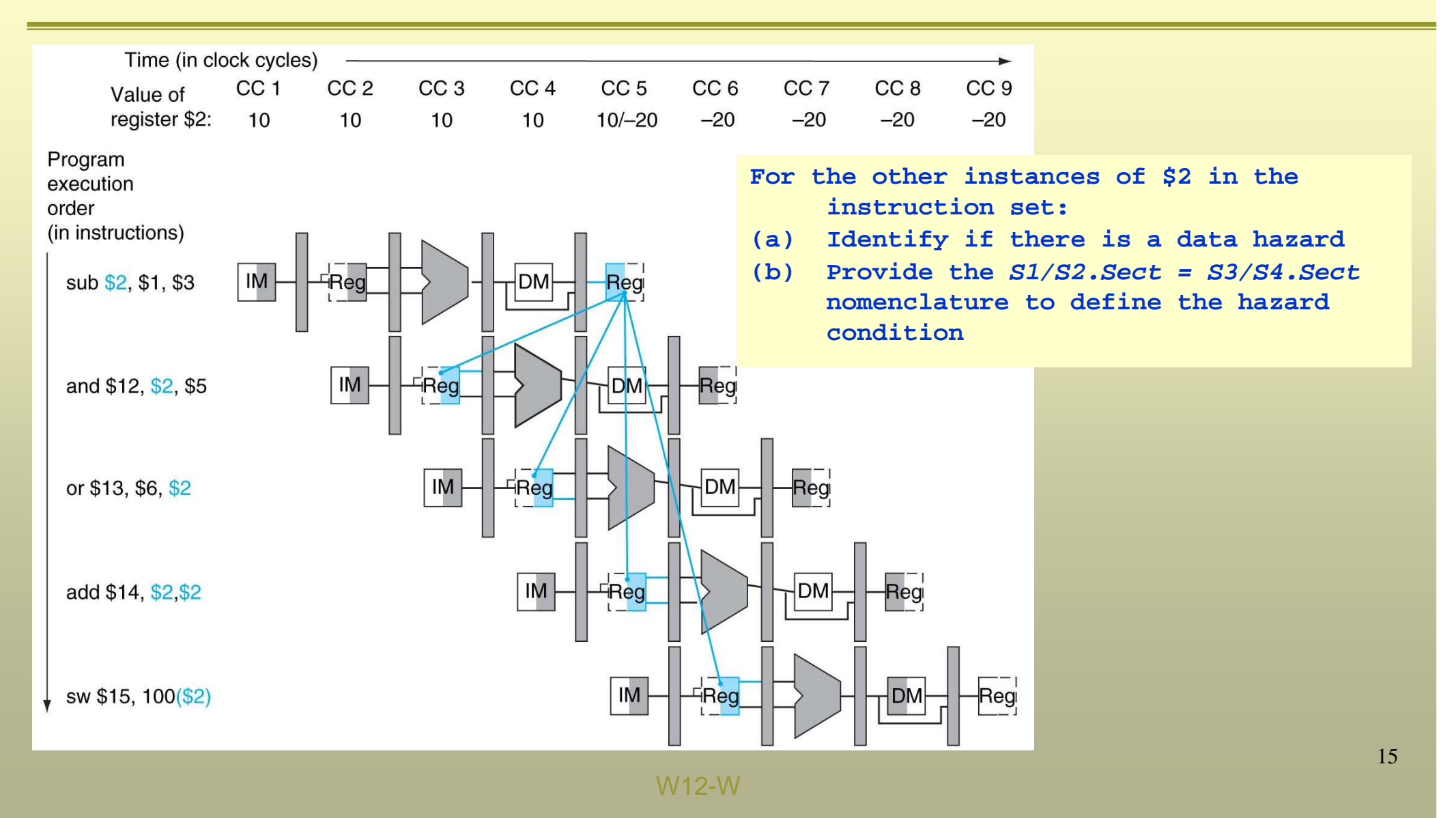

# **Forwarding from EX/MEM Pipeline Register**

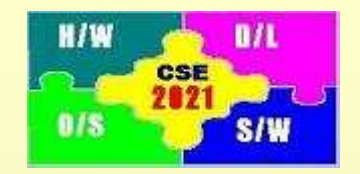

#### *Conditions:*

(EX/MEM.RegWrite & EX/MEM.RegisterRd <sup>≠</sup> 0 & EX/MEM.RegisterRd=ID/EX.RegisterRs) -> ForwardA

(EX/MEM.RegWrite & EX/MEM.RegisterRd <sup>≠</sup> 0 & EX/MEM.RegisterRd=ID/EX.RegisterRt) -> ForwardB

sub **\$2**, \$1, \$3 and \$12, **\$2**, \$5 or \$13, \$6, **\$2** [Note: Only R-type instructions covered for forwarding, no I-type, eg - sw **\$2,** 0(\$13) (Rd = 0)

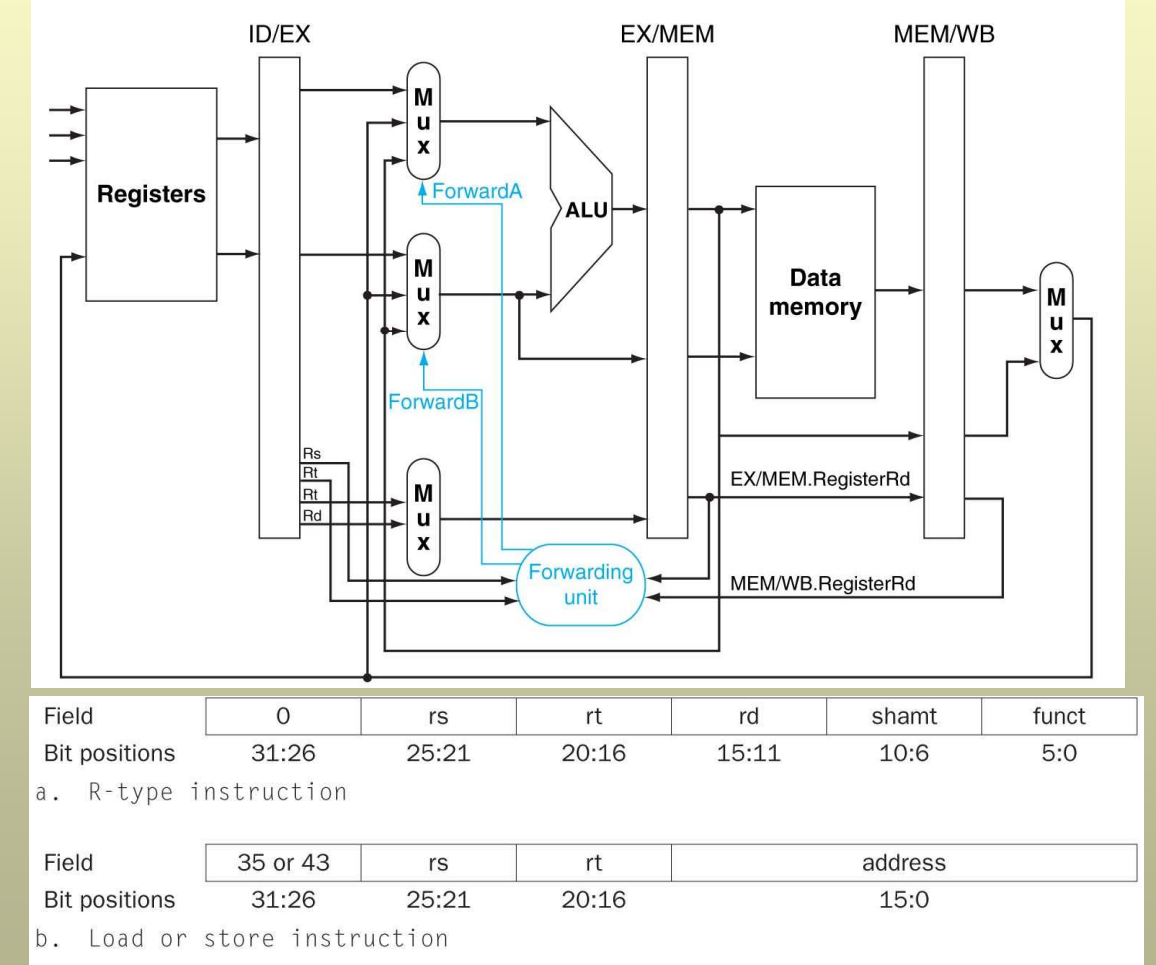

W12-W

# **Forwarding from MEM/WB Pipeline Register**

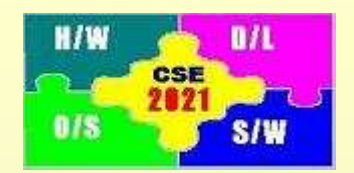

#### *Conditions:*

(MEM/WB.RegWrite & MEM/WB.RegisterRd <sup>≠</sup> 0 & MEM/WB.RegisterRd=ID/EX.RegisterRs) ->  $ForwardA = 01$ 

(MEM/WB.RegWrite & MEM/WB.RegisterRd <sup>≠</sup> 0 & MEM/WB.RegisterRd=ID/EX.RegisterRt) ->  $ForwardB = 01$ 

sub **\$2**, \$1, \$3 and \$12, **\$2**, \$5 or \$13, \$6, **\$2** [Note: Only R-type instructions covered for forwarding, no I-type, eg - sw **\$2,** 0(\$13) (Rd = 0)

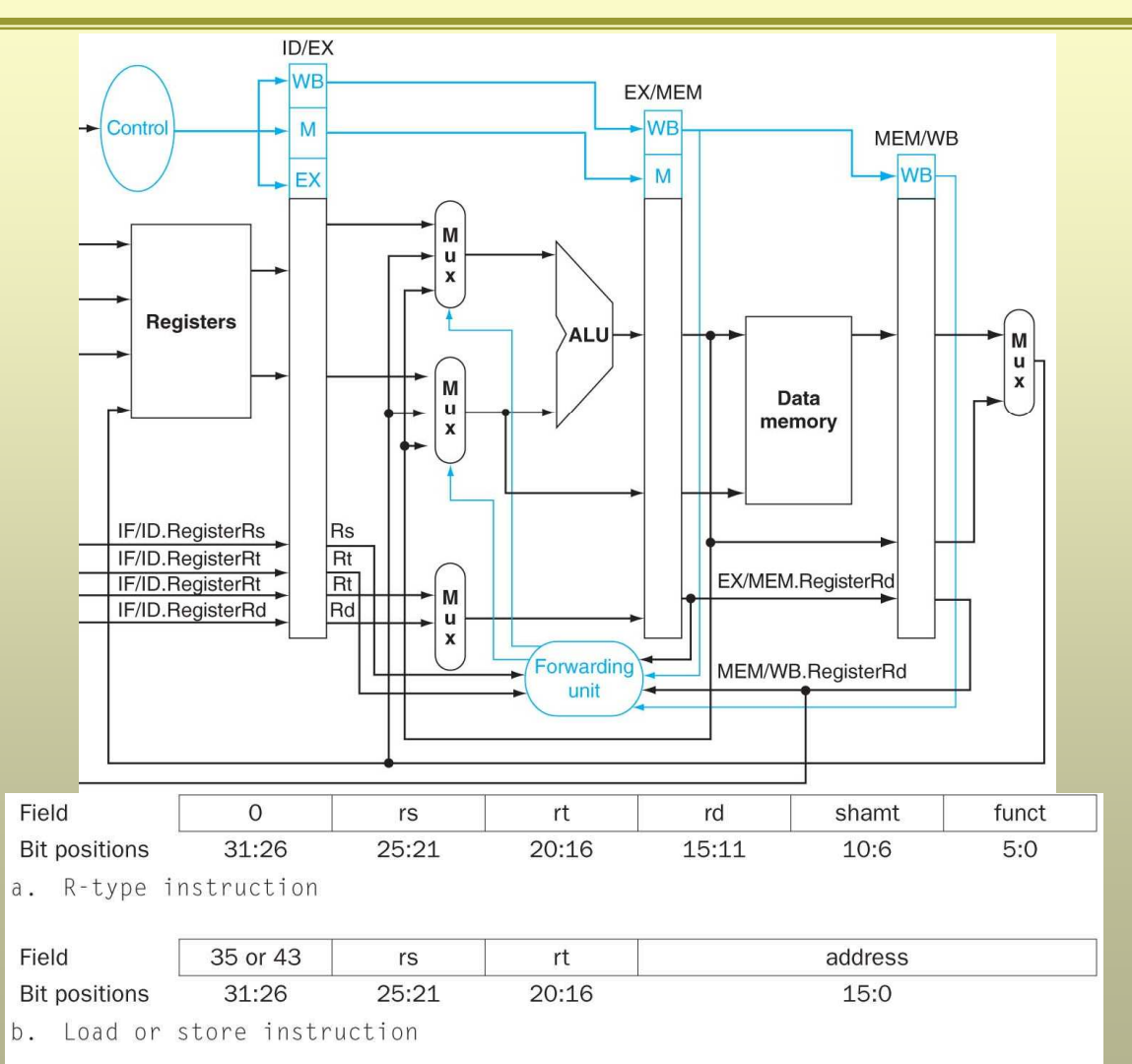

W12-W

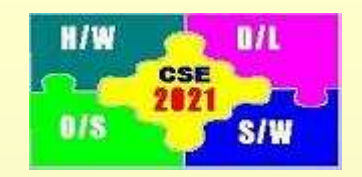

# **Mux Truth Table For Forwarding**

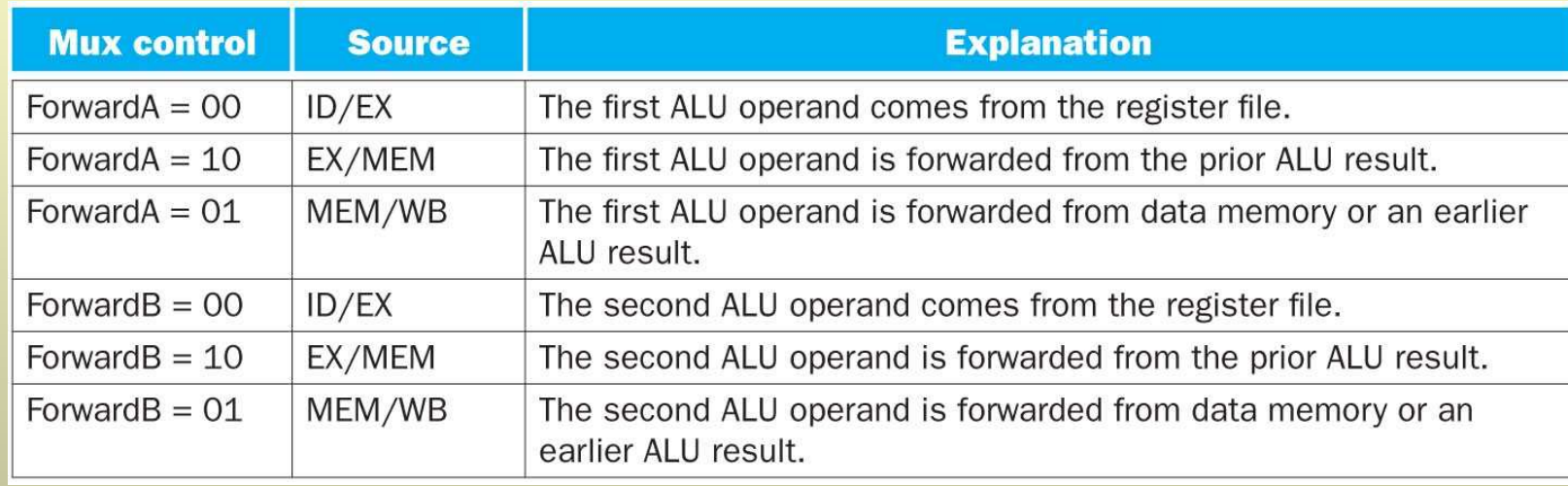